## **How do eCodes work?**

eCodes work just like traditional gift cards, with the option to redeem the code online or at a physical establishment. The difference is that the recipient won't have to wait for the mail to arrive to start enjoying the rewards they've earned.

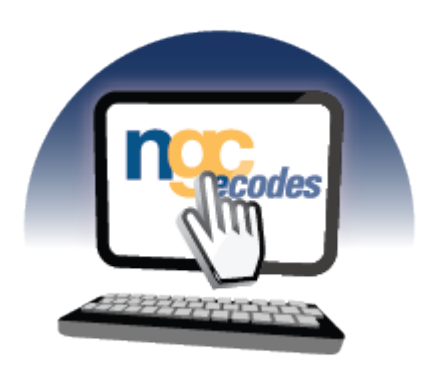

## **Receiving an eCode:**

The recipient receives an email with a URL in which they click to retrieve their eCode. (Some merchants require a passcode to retrieve the eCode. This passcode is included in the email.)

## **What's in the eCode template?**

The eCode template contains everything your recipient needs to redeem their eCode. This includes:

- 1. The Merchant and Denomination
- 2. The eCode number and pin (if applicable)
- 3. The Redemption Instructions
- 4. The Terms & Conditions

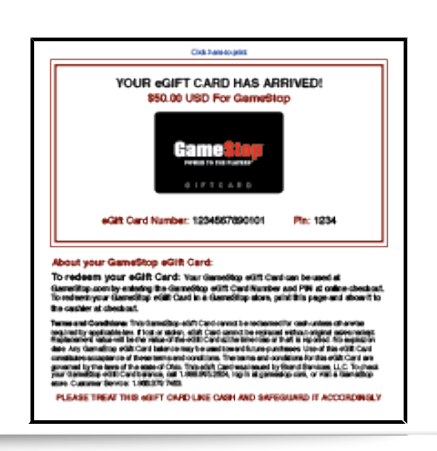

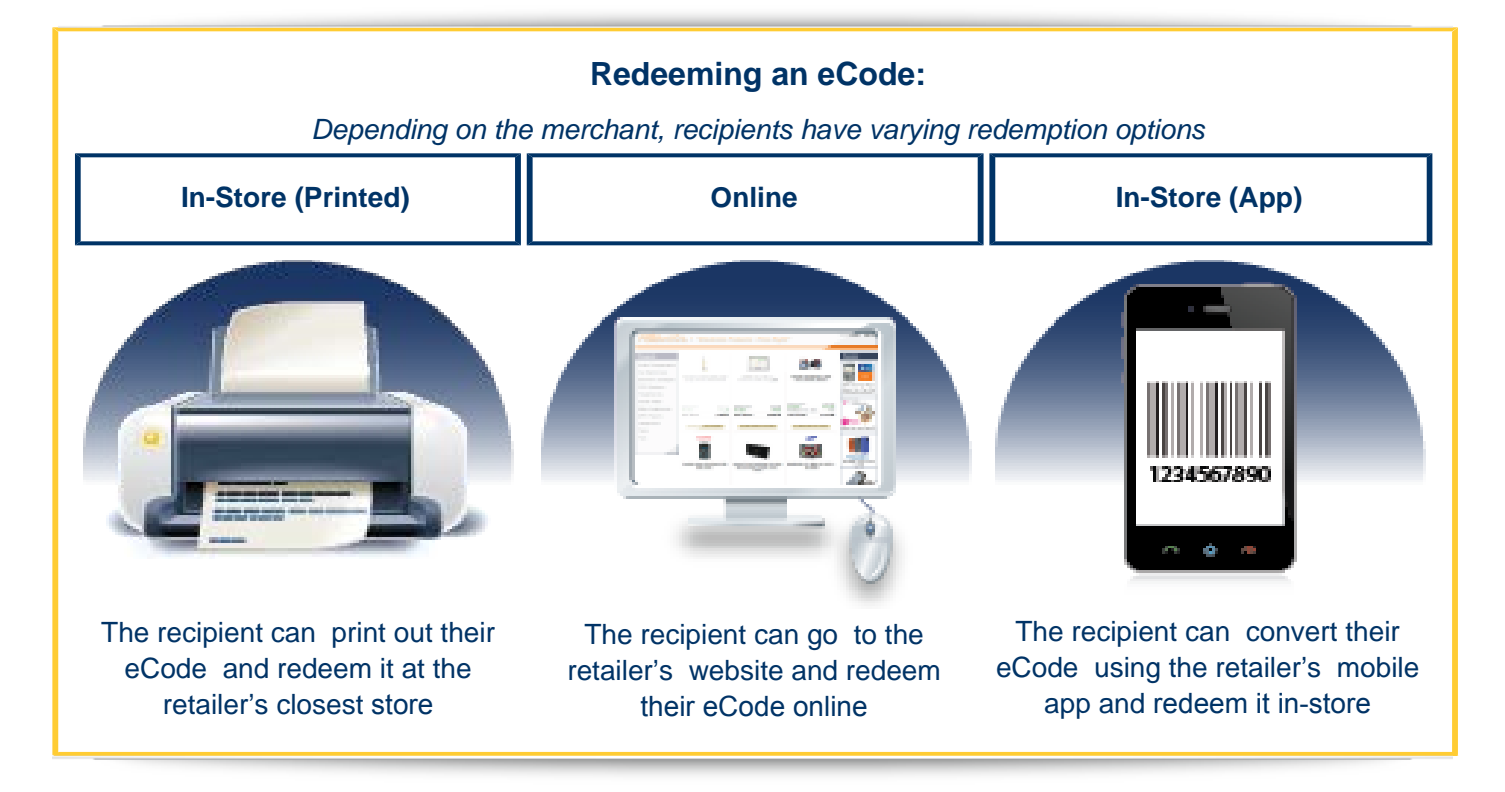

## **eCode Fulfillment Options**

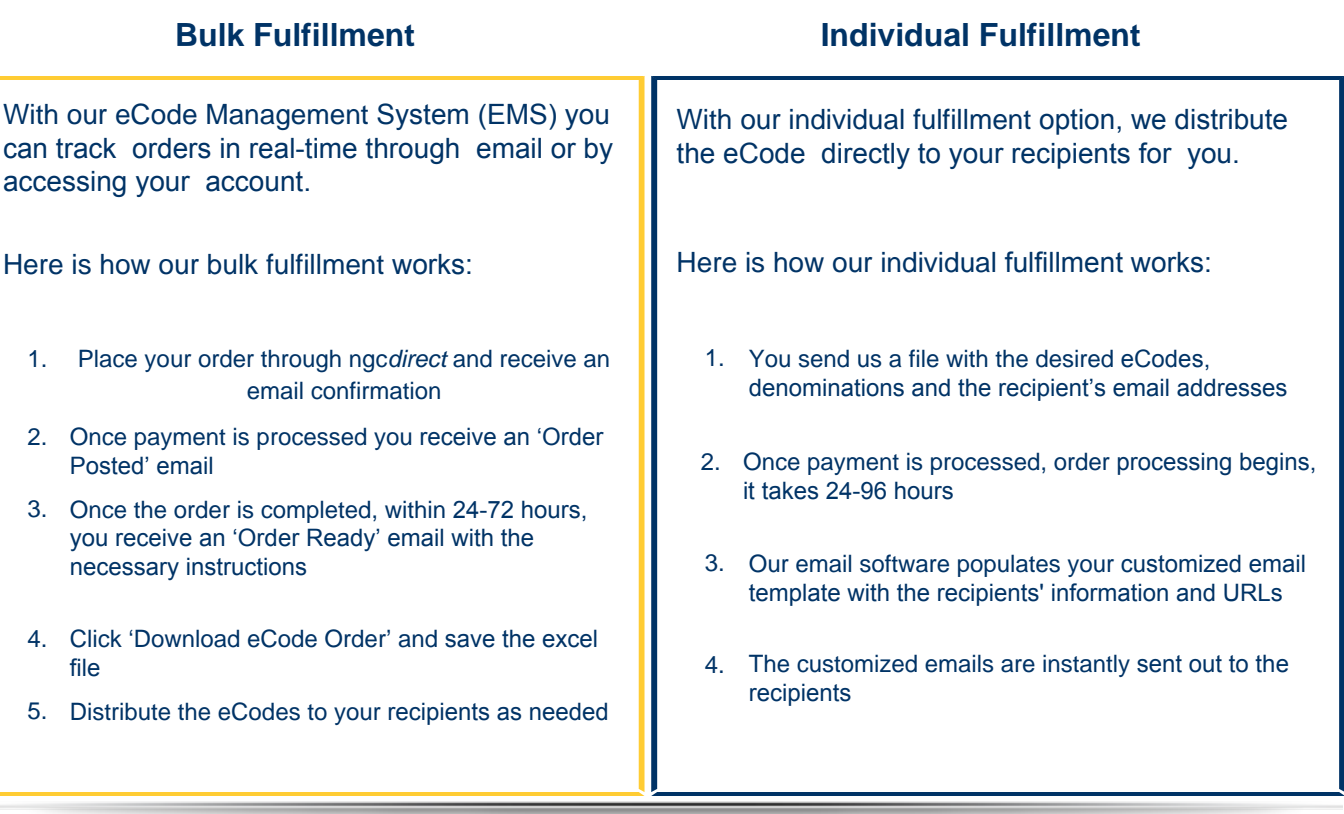